## Datenblatt

## DISPA Papierplatte

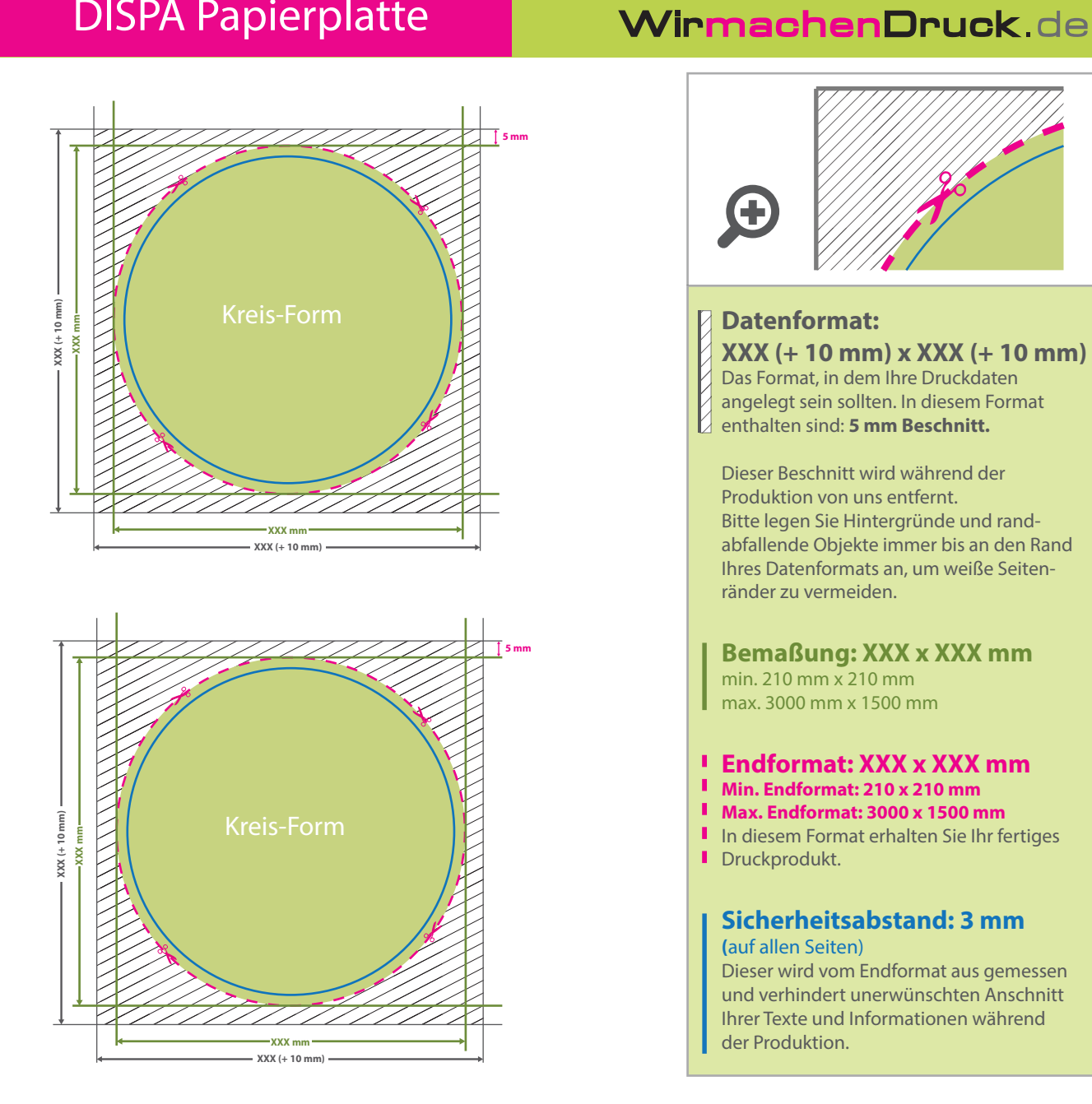

## 5 Tipps zur fehlerfreien Gestaltung Ihrer Druckdaten

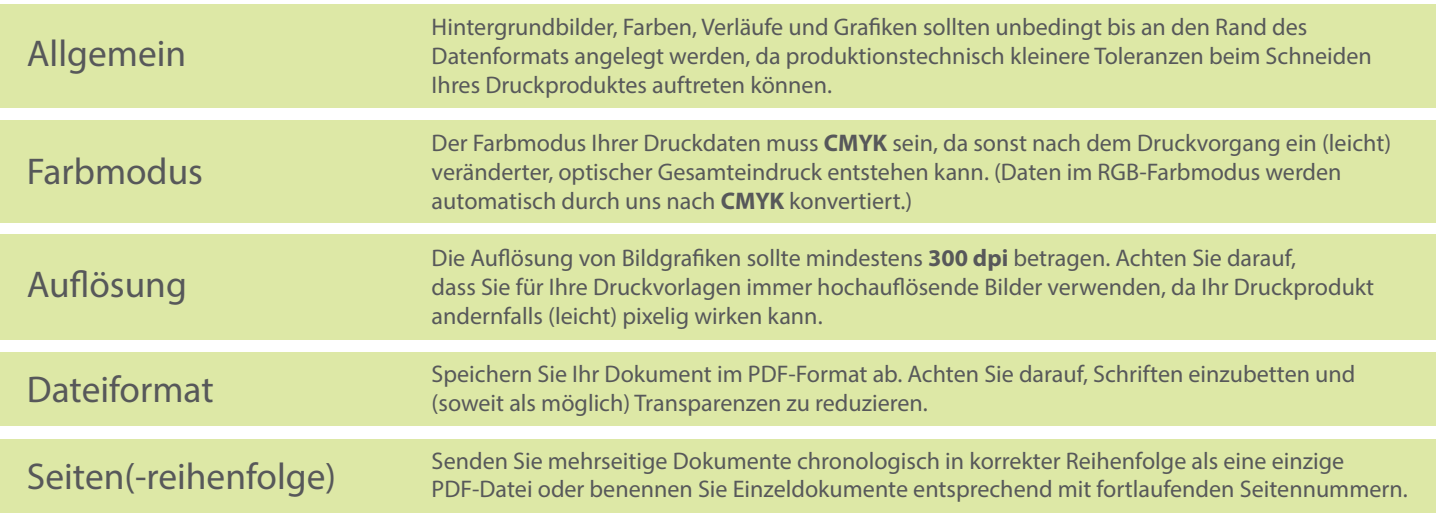